## $\,2$ [1.] Prèlude lentement

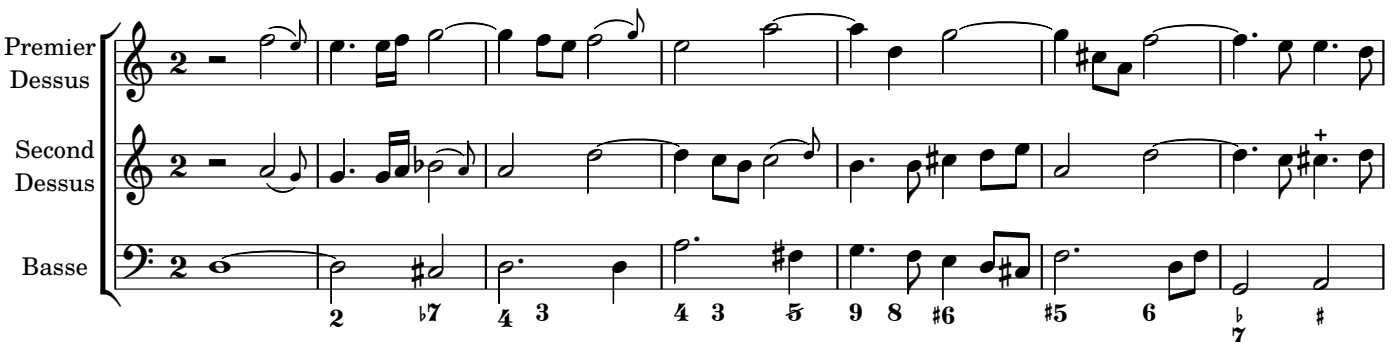

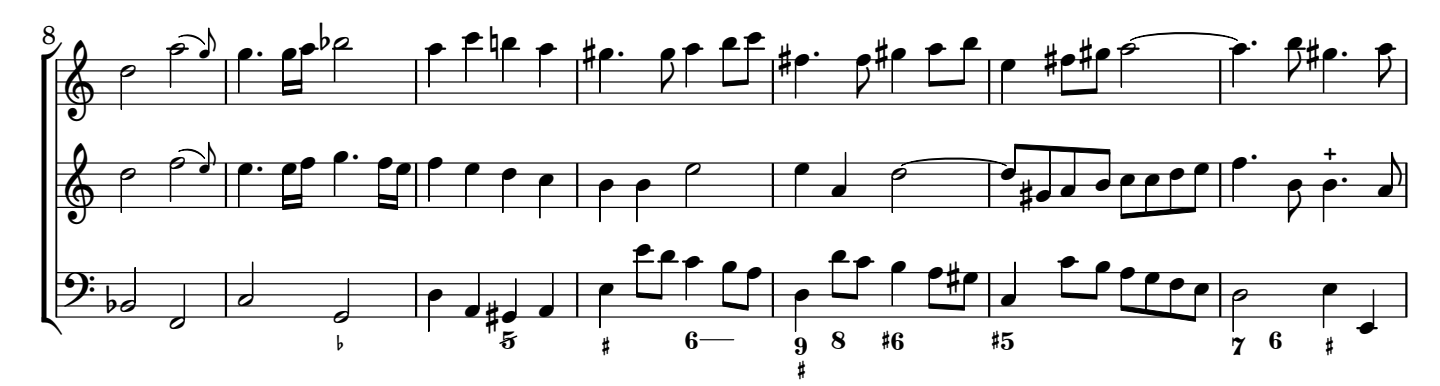

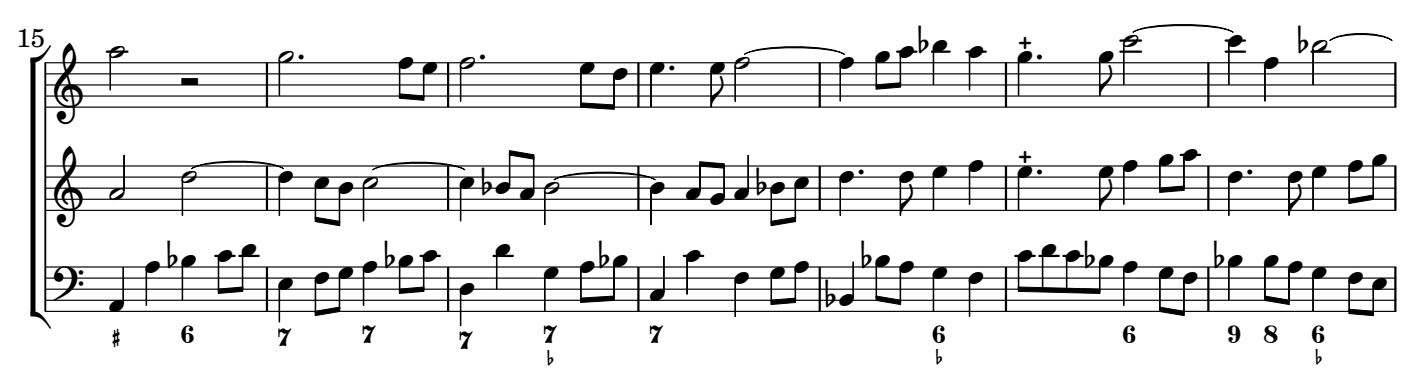

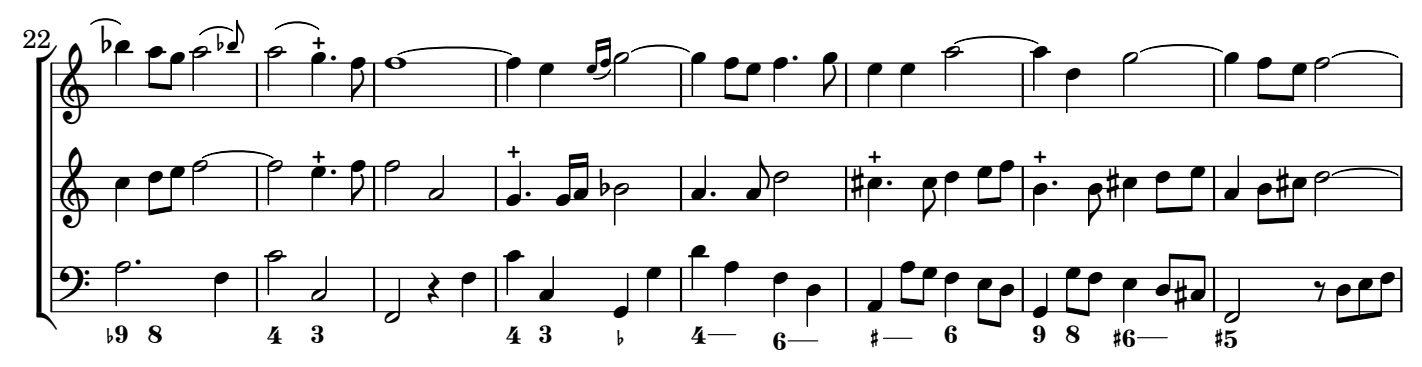

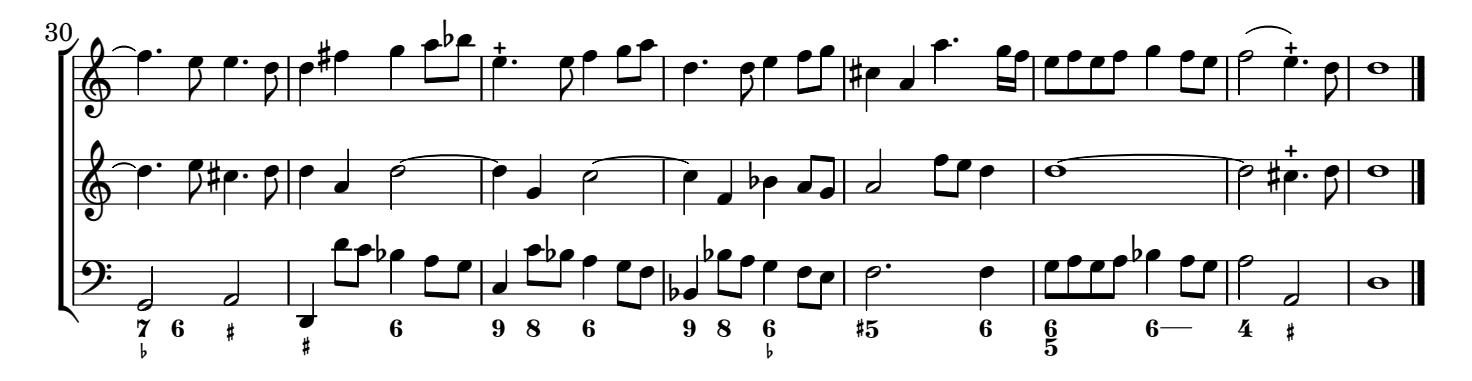